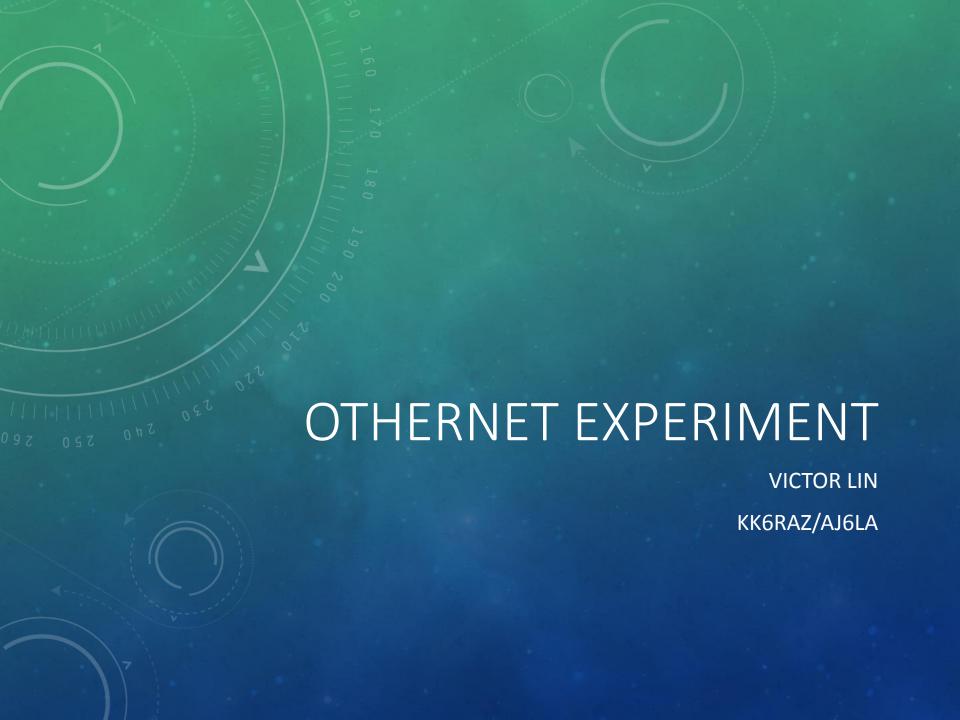

# MOTIVATION

- Pursuit of personal interest in hamradio and SDR
- To Learn more about satcom through a hobby experiment
- Take advantage of a flash sale of Othernet Dreamcatchers announced on RTL-SDR.COM

# RTL-SDR.COM

RTL-SDR (RTL2832U) and software defined radio news and projects. Also featuring Airspy, HackRF, FCD, SDRplay and more

OME ABOUT RTL-SDR

QUICK START GUIDE

FEATURED ARTICLES

SOFTWARE

SIGNAL ID WIKI

RTL-SDR STOR

MARCH 22, 2019

#### OTHERNET DREAMCATCHER ON SALE FOR ONLY \$49

Over on the Othernet website the Dreamcatcher hardware is <u>currently on sale for only US\$49</u>. This is the lowest we've ever seen it for sale.

If you weren't already aware, the Othernet project aims to bring live data such as news, weather, video, books, Wikipedia articles and audio broadcasts to the world via a free satellite service and cheap receivers. Although an internet connection provides the same data, Othernet's satellite broadcast is receivable in remote areas, will continue working in disasters, and costs nothing to continually receive roughly 200MB of data a day. The trade off is that the service is downlink only, so the data that you get is only what is curated by the Othernet team.

Currently the public service is in a test period and is only available in North America. Europe has come online recently too, however they write that the current version of Dreamcatcher that is for sale may not be optimal for receiving the EU signal.

While currently active, they write that the Othernet satellite service is not guaranteed to continue long term. However even if the service discontinues, the Dreamcatcher can still be used as a TX/RX capable LoRa radio. In a <u>previous post</u> we demonstrated a fun application with two Dreamcatchers and a LoRa chat application.

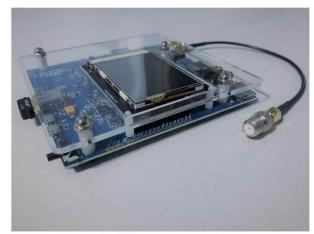

Othernet Dreamcatche

## **BACKGROUND**

- Othernet Inc is a broadcast data company that was previously known as Outernet.
- Othernet's goal is to provide free access to content from the web through satellites broadcast made available to all parts of the world.
- The project currently
   uses <u>datacasting</u> conventional <u>geostationary communications</u>
   <u>satellites</u> in the SES network over
   North America
  - SES is one of the major satellite operators in the world
- Service is expanding to Europe

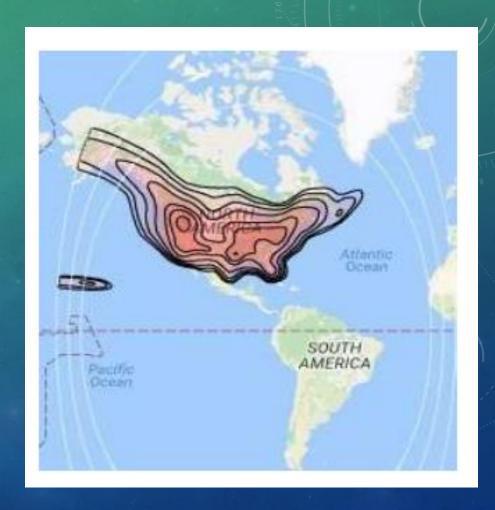

# **EXPERIMENTAL SETUP**

- 1. Purchased the Dreamcatcher Ku-Band (~12 GHz) Receiver
- Followed the User Guide (Downloaded from the web)
- 3. Stabilized antenna pointing
  - a. Mounted the LNB a tripod
  - b. 3-D printed tripod adaptor
- 4. Enhanced reception SNR
  - a. Horn antenna construction
- Connected to Dreamcatcher using Wifi to access the applications

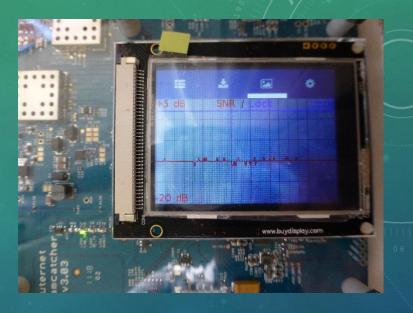

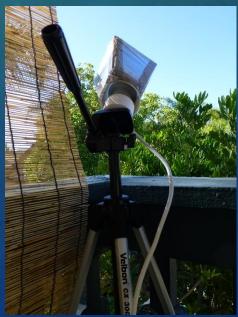

## DREAMCATCHER RECEIVER

- Features:
- Resistive touch display
- WiFi USB dongle
- 13V/18V bias tee to power external LNB
- Two microSD slots; secondary microSD for content storage
- 1 GHz ARM processor
- 512 MB RAM
- Mainline Linux kernel support
- Dedicated packet reception LED
- 2.5 PPM high precision TCXO
- Requires 5V/2A via microUSB power source
- Dimensions 12 x 11.7 cm (4.7 x 4.6 in)
- Weight 3 oz (no peripherals)

Dreamcatcher v3.03

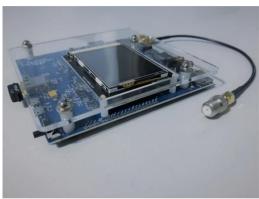

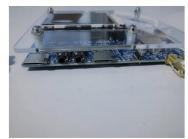

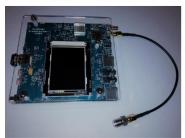

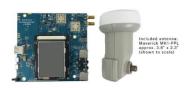

https://othernet.is/products/dreamcatcher-3-0

### **USER GUIDE**

- Assemble the equipment (Dreamcatcher board, LNB, Cables, Wifi Dongle)
- Download the latest version (5.5) of the Skylark Program
- Flash the program on SD card
- Energize the Dreamcatcher with a two amp (or more) USB power adapter
- Access the Skylark Program using a computer through the Dreamcatcher's Wifi AP hotspot
- Login into the welcome screen
- Run the tuner app to begin the satellite setup process
- Using a horn around the Maverick LNB to improve SNR

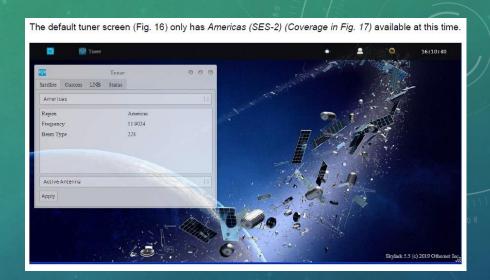

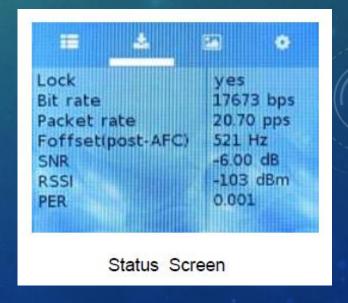

### ANTENNA POINTING

- Othernet is broadcasting on SES-2 at 87 degrees West
- Find elevation angle, skew, and magnetic azimuth from a www.dishpointer.com
- Select a location with a **clear** unobstructed view of the southern sky
- Mount the LNB on a camera tripod with the appropriate skew angle set to 37.8 degrees counter-clockwise
- **Tuner App** from the computer's WiFi helps with adjustment

Your Location

Latitude: 34.1781°

Longitude: -118.7641°

Distance: 37952km

Satellite Data Name: 87W SES-2

Latitude: 34.1781° Longitude: -118.7641°

Satellite: 87W SES-2 Elevation: 37.8°

Azimuth (true): 132.2°

zoom in | zoom out

Azimuth (magn.): 120.2°

You can click and drag the marker

Dish Setup Data Elevation: 37.8° Azimuth (true): 132.2°

Azimuth (magn.): 120.2° LNB Skew [?]: -37.8°

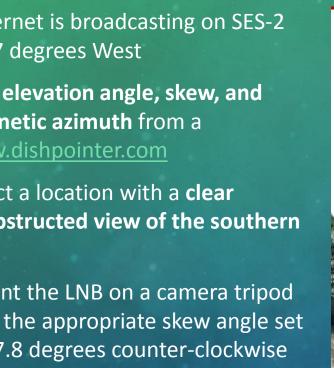

# 3D PRINTING THE LNB TRIPOD ADAPTER

 The method of taping LNB to the tripod is not very stable and hard to adjustment

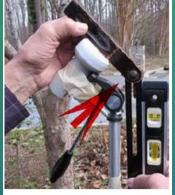

• 3-D printed an LNB adaptor for the tripod

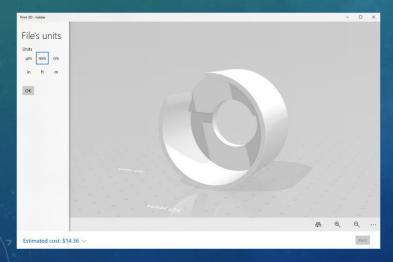

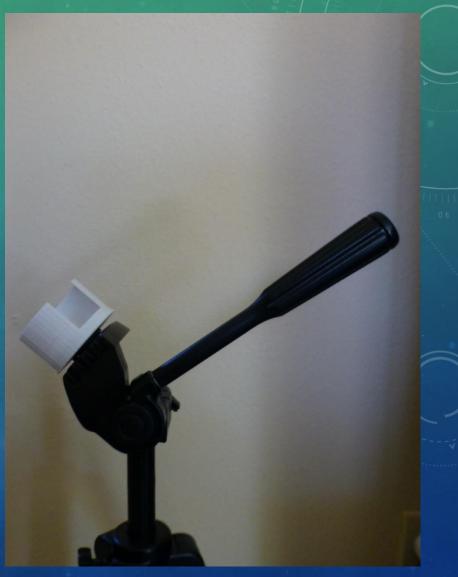

# HORN ANTENNA ENHANCEMENT

| Construction                                                                                                    | Finished Product | SNR Improvement |
|----------------------------------------------------------------------------------------------------|------------------|-----------------|
| 4" x 2" x 8" Aluminum Flashing (held together with duct-tape)  kenbarbi                                                                                    |                  | +4.5dB          |
| 1/4" grid "hardware cloth". The opening at the LNB is 2.5", the opening toward the sky is 5" in diameter and the cone is 8" from LNB to the outer opening. |                  | +5dB            |
| 5" x 2.25" x 9" cardboard covered with aluminum foil  ALOI                                                                                                 |                  | +5.25dB         |

- Use antenna techniques to enhance signal reception performance of Dreamcatcher
- Information taken from the document summarizing the following threads:
  - https://forums.othernet.is/t/i ncreasing-gain-with-15degree-cone/5258/
  - https://forums.othernet.is/t/ free-supplies-for-coneextension-experiment/5373/
  - https://forums.othernet.is/t/ dreamcatcher-v3-02feedback-thread/4997/

# RECEPTION ENHANCEMENT TEST

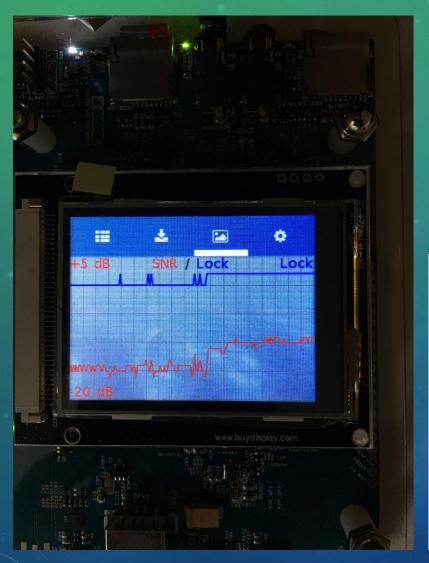

- SNR improvement of 5-6 dB achieved with the homebrewed horn antenna!
- SNR went from less than -14 dB (not locking most of the time) to -9 dB (consistently locking)

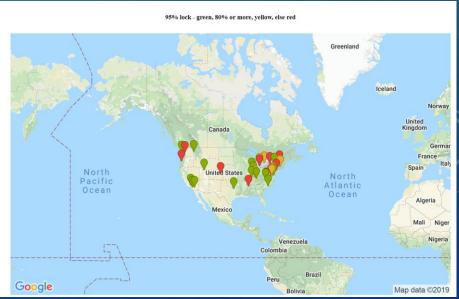

#### SKYLARK APPLICATIONS

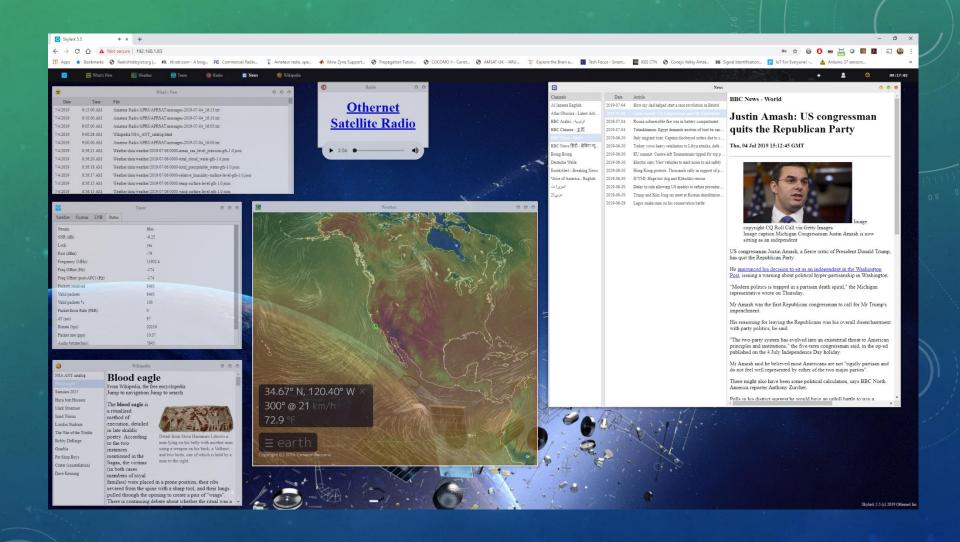

#### **SUMMARY**

- Successfully completed a very cool low-cost SATCOM hobby project.
  - Took several hours to setup and get working right
  - Learned more about SATCOM, antenna pointing, 3D printing, and horn antenna
- Dreamcatcher could be useful for getting free news, weather information while in remote areas with no Internet Service
- 3-D antenna adaptor STL file is available for sharing if anyone wants to attempt this
  project

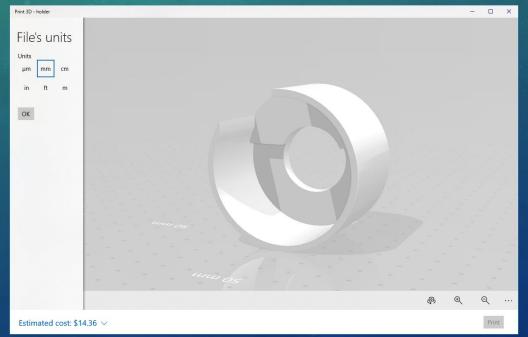

# OTHER STUFF - WING OVER CAMARILLO (WOC)

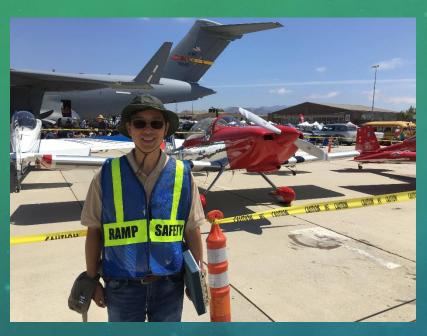

 Assisted with public safety and emergency communications for WOC on August 17th

- Obtained an Amateur Extra License on August 12<sup>th</sup>!
- New Call Signal AJ6LA

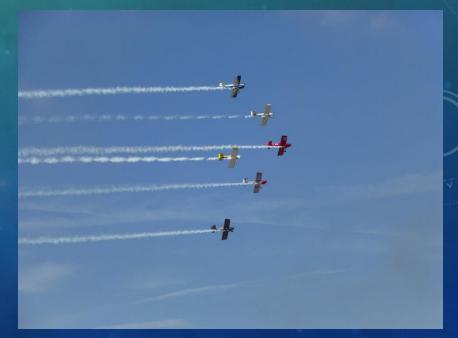